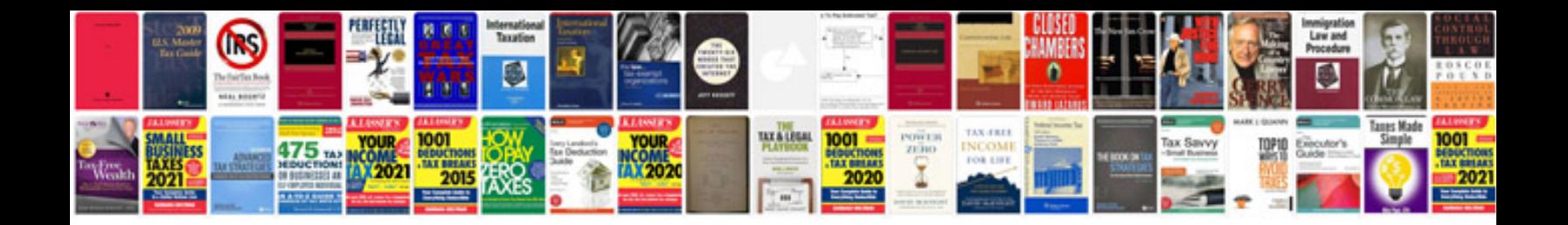

**Well formed xml documents**

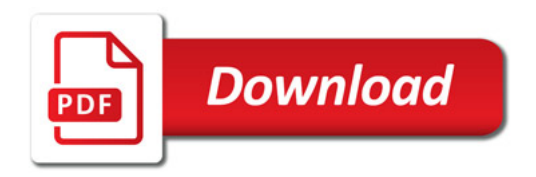

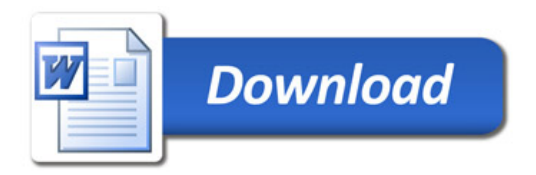